# Tree-Structured data (JSON)

1

[Rosa Say on flickr]

CS 106 Winter 2021

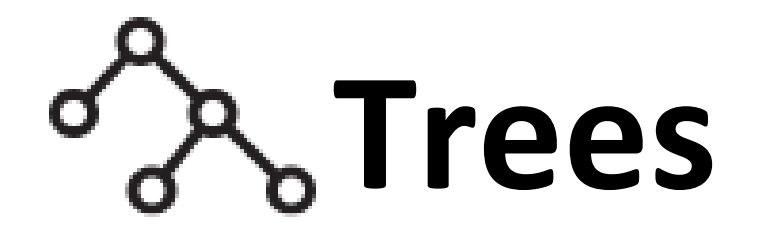

Some data is **hierarchical**: we think of each part ("node") as "owning" or "enclosing" some sub-parts, down to some base level.

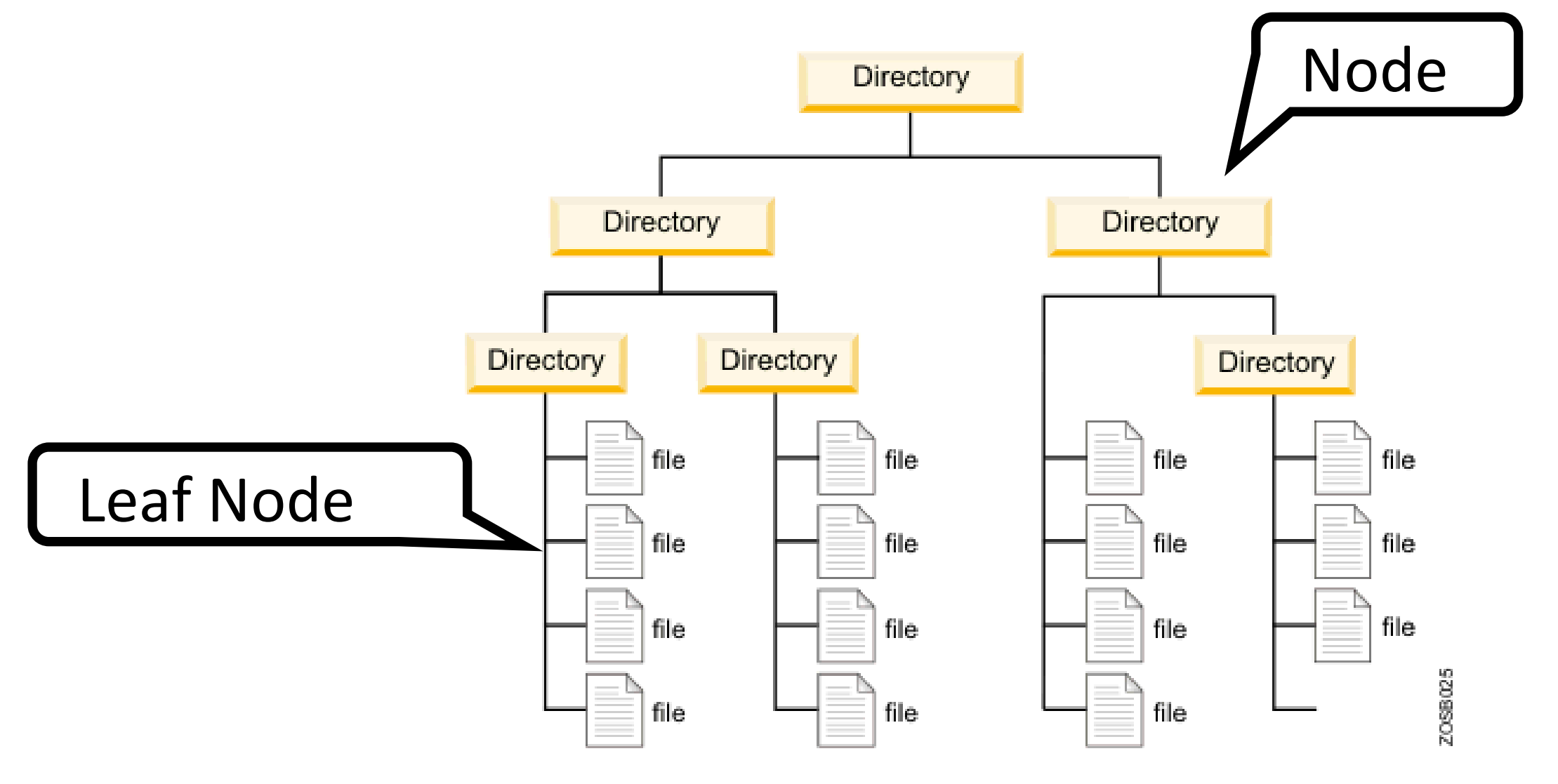

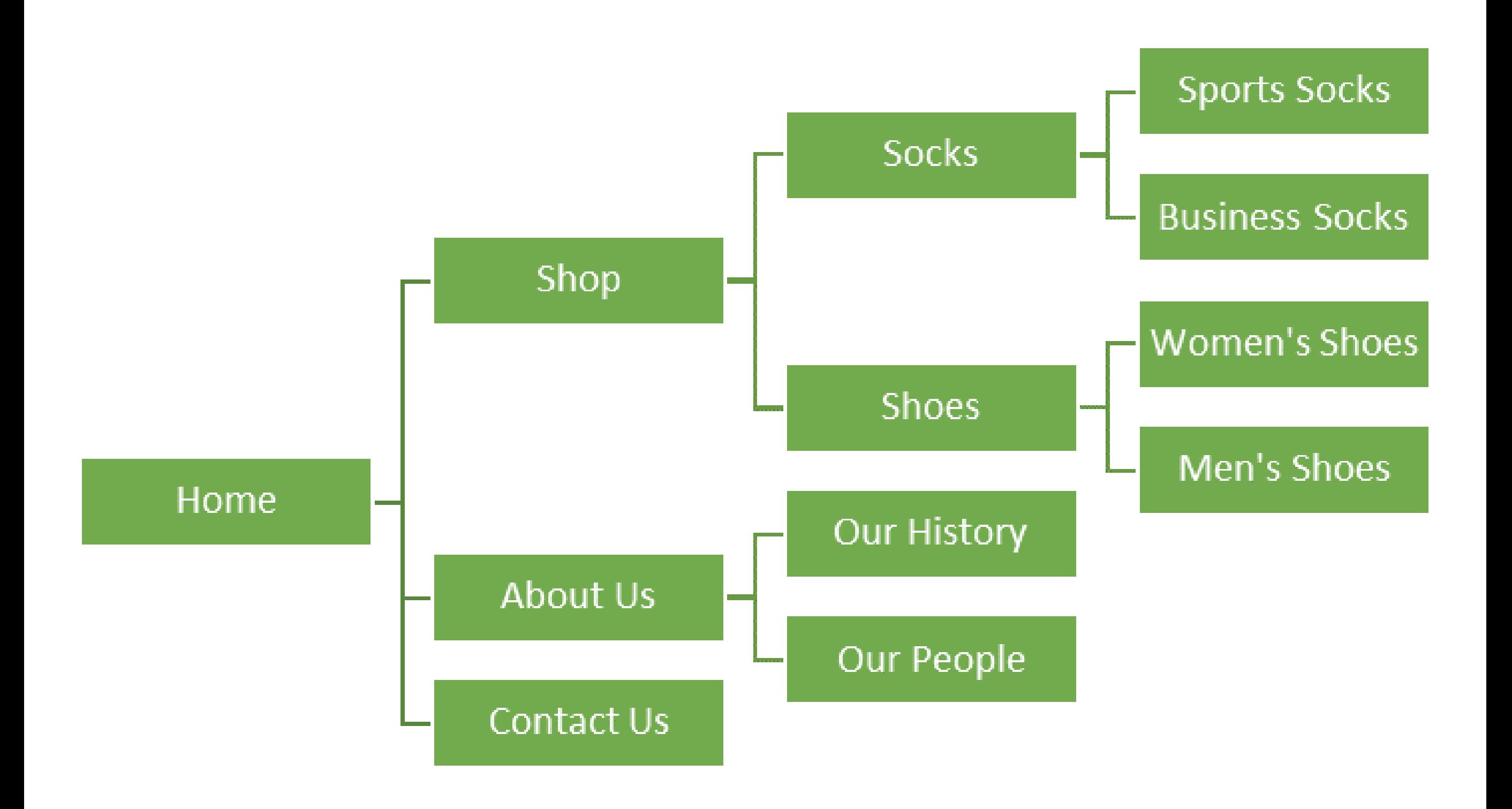

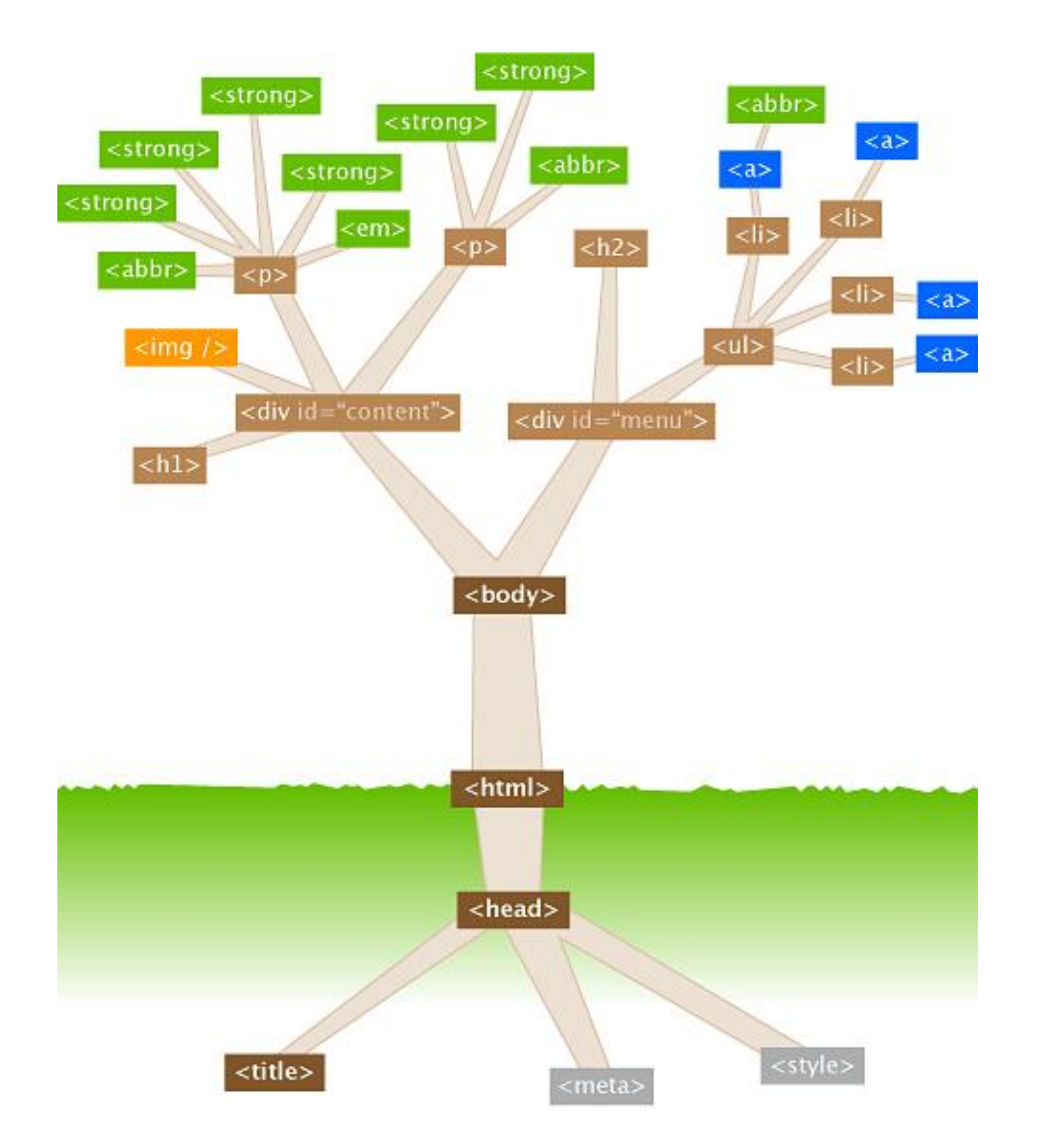

watershedcreative.com/naked/html-tree.html

#### **LIBRARY OF CONGRESS CLASSIFICATION**

![](_page_4_Picture_10.jpeg)

Sometimes, a node behaves like a **set of attributes**: it has a specific slot set aside for each kind of attribute.

![](_page_5_Figure_1.jpeg)

Attributes can have sub-attributes and so on.

![](_page_6_Figure_1.jpeg)

Sometimes, a node holds something more like a **sequence** of children.

![](_page_7_Figure_1.jpeg)

Sometimes, a node holds something more like a **sequence** of children.

![](_page_8_Figure_1.jpeg)

There are two standard ways that tree-structured data is passed around online:

- **XML**: eXtended Markup Language
- **JSON**: JavaScript Object Notation

Both are "simple" text-based formats for more or less arbitrary data.

Both are accommodated for in the p5 library. We'll use JSON because it's nicer to read.

## **JSON objects**

A **JSON Object** is a comma-separated list of key:value pairs, enclosed in curly braces. It behaves like a dictionary! It maps string keys to arbitrary values.

```
{ 
  "Student ID": 123,
  "Clicker": "78%",
  "Assignments": "90%",
  "Midterm": "91%",
  "Final": "93%"
```
}

## **JSON objects**

The values in a JSON object can be pretty much anything. ints, floats, strings, arrays, arrays of arrays, even other JSON objects!

```
"firstName": "John",
"lastName": "Smith",
"age": 35,
"address": {
  "streetAddress": "51 Strange Street",
  "city": "Kitchener",
  "province": "ON",
  "postalCode": "N3K 1E7"
},
"phoneNumbers": [
  \{"type": "home",
    "number": "519 555-1234"
  },
  {
    "type": "mobile",
    "number": "226 555-4567"
  }
],
"children": ["Eunice", "Murgatroyd"],
"spouse": null
```
{

}

```
obj
```

```
{
  "firstName": "John",
  "lastName": "Smith",
  "age": 35,
  "address": {
    "streetAddress": "51 Strange Street",
    "city": "Kitchener",
    "province": "ON",
    "postalCode": "N3K 1E7"
  },
  "phoneNumbers": [
    {
      "type": "home",
      "number": "519 555-1234"
    },
    {
      "type": "mobile",
      "number": "226 555-4567"
    }
  ],
  "children": ["Eunice", "Murgatroyd"],
  "spouse": null
}
                   14
```
### **Getting JSON Objects**

let obj = **loadJSON**( "JohnSmith.json" ); Read the contents of the file into a JSONObject.

```
{
 "firstName": ["John"]
  "lastName": "Smith",
  "age": 35,
  "address": {
    "streetAddress": "51 Strange Street",
    "city": "Kitchener",
    "province": "ON",
    "postalCode": "N3K 1E7"
  },
  "phoneNumbers": [
    {
      "type": "home",
      "number": "519 555-1234"
    },
    {
      "type": "mobile",
      "number": "226 555-4567"
    }
  ],
  "children": ["Eunice", "Murgatroyd"],
  "spouse": null
}
                           obj.firstName;
```

```
{
  "firstName": "John",
  "lastName": "Smith",
  "age": 35
  "address": {
    "streetAddress": "51 Strange 
Street",
    "city": "Kitchener",
    "province": "ON",
    "postalCode": "N3K 1E7"
  },
  "phoneNumbers": [
    {<br>1
      "type": "home",
      "number": "519 555-1234"
    },
    {
      "type": "mobile",
      "number": "226 555-4567"
    }
  ],
  "children": ["Eunice", "Murgatroyd"],
  "spouse": null
}<br>}
                                 obj.age;
                    17
```

```
{
                    "firstName": "John",
                    "lastName": "Smith",
                    "age": 35,
                    "address": {
                      "streetAddress": "51 Strange Street",
                      "city": "Kitchener",
                      "province": "ON",
                      "postalCode": "N3K 1E7"
                    },
                     "phoneNumbers": [
                      {
                        "type": "home",
                        "number": "519 555-1234"
                      },
                      {
                        "type": "mobile",
                        "number": "226 555-4567"
                      }
                    ],
                     "children": ["Eunice", "Murgatroyd"],
                    "spouse": null
                  }<br>}
obj.phoneNumbers;
```
18

```
\{"firstName": "John",
                   "lastName": "Smith",
                   "age": 35,
                   "address": {
                     "streetAddress": "51 Strange Street",
                     "city": "Kitchener",
                     "province": "ON",
                     "postalCode": "N3K 1E7"
                   },
                    phoneNumbers": [
                      {
                       "type": "home",
                        "number": "519 555-1234"
                     },
                      {
                       "type": "mobile",
                        "number": "226 555-4567"
                      }
                   ],
                    "children": ["Eunice", "Murgatroyd"],
                   "spouse": null
                 }
obj.phoneNumbers;
I'm an array!
                                     19
```

```
{
 "firstName": "John",
 "lastName": "Smith",
 "age": 35,
  "address": {
   "streetAddress": "51 Strange Street",
    "city": "Kitchener",
    "province": "ON",
    "postalCode": "N3K 1E7"
 },
  "phoneNumbers": [
    {
      "type": "home",
      "number": "519 555-1234"
    },
    \{"type": "mobile",
      "number": "226 555-4567"
    }
  ],
  "children": ["Eunice", "Murgatroyd"],
 "spouse": null
}
                               obj.phoneNumbers[1];
```

```
{
  "firstName": "John",
  "lastName": "Smith",
  "age": 35,
  "address": {
   "streetAddress": "51 Strange Street",
    "city": "Kitchener",
    "province": "ON",
    "postalCode": "N3K 1E7"
  },
  "phoneNumbers": [
    {
      "type": "home",
      "number": "519 555-1234"
    },
    \{"type": "mobile",
      "number": "226 555-4567"
    }
  ],
  "children": ["Eunice", "Murgatroyd"],
  "spouse": null
}
                               obj.phoneNumbers[1];
                                       I'm an object!
```
21

```
{
 "firstName": "John",
 "lastName": "Smith",
 "age": 35,
  "address": {
   "streetAddress": "51 Strange Street",
   "city": "Kitchener",
   "province": "ON",
   "postalCode": "N3K 1E7"
 },
  "phoneNumbers": [
    {
      "type": "home",
      "number": "519 555-1234"
    },
    {
      "type": "mobile",
      "number": "226 555-4567
    }
  ],
  "children": ["Eunice", "Murgatroyd"],
  "spouse": null
}
                            obj.phoneNumbers[1].number;
```
#### 1 of 6

```
let obj = \{\};function preload() {
  obj = loadJSON("JohnSmith.json");
}
```
<https://openprocessing.org/sketch/1130707>

#### 2 of 6

```
function setup() {
```

```
noCanvas();
```

```
createElement("H1", "Practice with a JSON Object"); 
createP();
```

```
let fName = obj.firstName;
createP(fName);
```

```
let lName = obj.lastName;
createP(lName);
```

```
let fullName = fName + '' '' + lName;
createP(fullName);
```
#### 3 of 6

let age = obj.age;

createP(age);

#### 4 of 6

```
// "address" is an object within the object "obj".
// An object within an object.
```

```
let addr = obj.address;createP(addr);
print(addr);
```

```
let addrStreet = obj.address.streetAddress;
createP(addrStreet);
```

```
let addrCity = obj.address.city;
createP(addrCity);
```

```
let addrProvince = obj.address.province;
createP(addrProvince);
```

```
let addrPostal = obj.address.postalCode;
createP(addrPostal);
```
#### 5 of 6

// "phoneNumbers" is an array of objects within the object "obj". // Each of the "PhoneNumbers" has a "type" and a "number".

```
let pNumbers = obj.phoneNumbers;
createP(pNumbers);
```

```
let phone1Type = obj.phoneNumbers[0].type;createP(phone1Type);
let phone1Number = obj.phoneNumbers[0] .number;createP(phone1Number);
```

```
let phone2Type = obj.phoneNumbers[1].type;
createP(phone2Type);
let phone2Number = obj.phoneNumbers[1] .number;createP(phone2Number);
```

```
for (i = 0; i < pNumbers.length; i++) {
  createP(pNumbers[i].type);
  createP(pNumbers[i].number);
}
```
#### 6 of 6

```
// "kids" is an array of strings within the object "obj".
let kids = obj.children;
for (i = 0; i < kids.length; i++) {
  createP(kids[i]);
}
let partner = obj.spouse;
createP(partner);
```

```
createP("The End")
```
}

## References

- Daniel Shiffman videos:
	- 10.2: What is JSON? Part I p5. js Tutorial
		- [https://www.youtube.com/watch?v=\\_NFkzw6oFtQ](https://www.youtube.com/watch?v=_NFkzw6oFtQ)
	- 10.3: What is JSON? Part II p5.js Tutorial
		- <https://www.youtube.com/watch?v=118sDpLOClw>
- Excellent introduction to JSON objects
- Remember: He uses "var" rather than "let".

## API

#### Application Program Interface

- Used to get data from a server
- For example:
	- openweathermap.org provides weather in a JSON file
	- We write a sketch to request the weather data:
		- Using loadJSON
		- Similar to loading a JSON file from within Open Processing such as "openJSON('dogs.json');"
	- We then display something based on the data in the JSON file

# Get yourself a free API

from openweathermap.org

- Go to: <https://openweathermap.org/>
- Select "API" at the top
- Click on "Please [sign up](https://openweathermap.org/home/sign_up) and use our fast and easy-towork weather APIs for free."
- Follow the sign up steps and you'll get a key which allows you to use the openweathermap.org API.
	- Your key will look something like this:
		- 01b0f58045147663b1ae918d34d88b4

```
let weather = \{\};
function preload() {
   weather = loadJSON('https://api.openweathermap.org/data/2.5/
     weather?q=Toronto&APPID=011b0f58045147663b1ea518d34d88b4');
}
function setup() {
   createCanvas(400, 200);
   print(weather);
   print("Wind speed in Toronto is: " + weather.wind.speed);
}
```
[https://openprocessing.org/sketch/1137956#](https://openprocessing.org/sketch/1137956)

![](_page_32_Figure_1.jpeg)

![](_page_33_Figure_1.jpeg)

need to get your own free key.

```
let weather = \{\};
function preload() {
   weather = loadJSON('https://api.openweathermap.org/data/2.5/
    weather?q=Toronto&APPID=011b0f58045147663b1ea518d34d88b4');
}
function setup()
   createCanvas(400, 200);
   print(weather);
   print("Wind speed in Toronto is: " + weather.wind.speed);
}
                  Print out the JSON just to show that a 
                      JSON object was successfully 
                          returned by loadJSON
```

```
let weather = \{\};
function preload() {
   weather = loadJSON('https://api.openweathermap.org/data/2.5/
    weather?q=Toronto&APPID=011b0f58045147663b1ea518d34d88b4');
}
function setup() {
   createCanvas(400, 200);
   print(weather);
   print("Wind speed in Toronto is: "(+ weather.wind.speed);
}
                                Print out one value just to show 
                                something being used from the 
                                          JSON object
```
#### Wind speed is here in the JSON file

```
Object
```

```
coord: <u>Object</u> {"lon":} {79.4163, "lat":} 43.7001}</u>
  weather: \Delta r [{"id",801,"main":"Clouds","description":"few clouds","...
  base: stations
  main: Object {"temp": 274.6,"feels_like": 271.04,"temp_min": 273.71,"te...
  visibility: 10000
  wind: <u>Object</u> {"speed":1.57,"deg":40,"gust":2.06}</u>
  clouds: 0 \underline{b} \underline{j} \underline{e} \underline{c} \underline{t} {"all":14}
  dt: 1615944959
  sys: Object {"type":1,"id":718,"country":"CA","sunrise":1615894060,...
  timezone: -14400id: 6167865
  name: Toronto
  cod: 200
Wind speed in Toronto is: 1.57
```
#### Wind speed is printed here

#### Let's look at the API request in more detail

```
LoadJSON(
     'https://api.openweathermap.org/data/2.5/
     weather?q=Toronto&APPID=011b0f58045147663b1ea518d34d88b4');
```
- }
- openweathermap.org must tell us what to specify in our API request. They specify: https://api.openweathermap.org/data/2.5/weather
- The question mark means "here comes a query"
- openweathermap.org tells us that we can use "q=" to search for a certain city.
- openweathermap.org says that we must sign up for a free APPID and include that in our query.
- The ampersand is an "and" to string two queries together.

#### Sample API documentation from openweathermap.org

![](_page_38_Figure_1.jpeg)

#### Sample API documentation from openweathermap.org

![](_page_39_Picture_8.jpeg)

- London, ON, CA
- units=metric

```
let weather = \{\};
function preload() {
   weather = loadJSON(
      'https://api.openweathermap.org/data/2.5
       /weather?q=London,ON,CA&
       APPID=001b0f58045147663b1ea518d34d88b4&units=metric');
}
function setup() {
   createCanvas(400, 200);
   print(weather);
   text("Celcius temperature in London Ontario is: " + 
   weather.main.temp, 20, 20);
}
```
<https://openprocessing.org/sketch/1137277>

#### Sample API documentation from openweathermap.org

![](_page_41_Picture_8.jpeg)

#### OpenWeatherMap3 Try different languages

- lang=ar
- lang=fr
- lang=zh cn

```
let weather = \{\};
```

```
function preload() { 
   weather = loadJSON(
```
'https://api.openweathermap.org/data/2.5/weather?**lang=ar**& q=London,ON,CA&APPID=001b0f58045147663b1ea518d34d88b4&units=me tric'); }

```
function setup() {
   createCanvas(400, 200);
   print(weather);
   text("Celcius temperature in London Ontario is: " +
  weather.main.temp, 20, 20);
}
```

```
https://openprocessing.org/sketch/1137983#
```
### Let's look at the API request again

weather = loadJSON(

'https://api.openweathermap.org

/data/2.5/Weather

?lang=ar&

q=London,ON,CA&

APPID=001b0f58045147663b1ea518d34d88b4&

units=metric');

### Let's Practice

- Display the following:
	- Waterloo, Ontario
	- "feels\_like" temperature (in Celsius)
- noCanvas()
- Create an "H1" header
- Create a "createP" to hold the temperature
	- Set the paragraph font-size to 24px

#### **Feels Like in Metric**

```
-1.51
```

```
let weather = \{\};
```

```
function preload() { 
   weather = loadJSON(
```

```
'https://api.openweathermap.org/data/2.5/weather?&q=Waterloo,O
N,CA&APPID=001b0f58045147663b1ea518d34d88b4&units=metric');
}
```

```
function setup() {
   noCanvas();
   print(weather);
   createElement("H1", "Feels Like in Metric")
   let p = \text{createP}(\text{weather.main.feels like});p.style("font-size", "24px");
}
```
<https://openprocessing.org/sketch/1138039>

## Let's Practice a Bit More

• Visibility

```
print(weather.visibility);
```
• Longitude

```
print(weather.coord.lon);
```
- The weather description (this one is confusing) print(weather.weather[0].description);
- Let's deal with the dates. JavaScript stores dates as number of milliseconds since January 01, 1970, 00:00:00 UTC (Universal Time Coordinated).

```
let date = new Date(obj.dt * 1000);
let month = date.toLocaleDateString("en-US", {month: "long"});
let day = date.toLocaleDateString("en-US", {day: "numeric"});
print(" " + month + " " + day);
Date example: https://openprocessing.org/sketch/1140627#
```
#### March

#### More Time Examples (Credit: Scott Larter)

```
function setup() {
   let unix timestamp = 1616092816;
   let date = new Date(unix timestamp * 1000);
   let human date format = date.toLocaleDateString() // 3/18/2021// other local date formats
   //let human_date_format = date.toLocaleDateString("en-US") // 3/18/2021 
   //let human date format = date.toLocaleDateString("en-CA") // 2021-03-18
   let month str = date.toLocaleDateString("en-US", {month: "long"});
   let month num = date.toLocaleDateString("en-US", {month: "numeric"});
   let day = date.toLocaleDateString("en-US", {day: "numeric"});
   print("Full date: " + human date format);
   print("Month string: " + month_str);
   print("Month num: " + month num);
   print("Day: " + day);
}
```
<https://openprocessing.org/sketch/1140641>

## References

- Daniel Shiffman video:
	- 10.5: Working with APIs in Javascript p5

[https://www.youtube.com/watch?v=ecT42O6I\\_WI](https://www.youtube.com/watch?v=ecT42O6I_WI)